## Advanced PDF Merger Crack With Keygen X64 [2022-Latest]

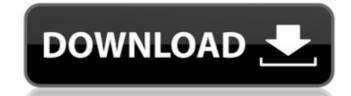

Merge 2 PDF documents into a single PDF file. Enable to add PDF files to PDF output document in List view. Checked the PDF files: Automatically detects PDF documents and adds the PDF files to the PDF output document. Removed files: Remove the PDF files from the PDF output document. Configurable: Set the PDF output document name, PDF output folder, save PDF file, open the PDF output document at the end of PDF merge. Works with other PDF reader software. Runs on Windows XP and higher. Advanced PDF Merger Crack For Windows Technical Specifications: License: Shareware Language: English, Français File Size: 3.3 MB The full version of this product: Remove Pdf files from List view. Add PDF files to PDF output document in Table view. Toggle Help. PDF output document name. PDF output folder. Save PDF file. Open the PDF output document at the end of PDF merge. This is where you can download and try Advanced PDF Merger for free. The demo permits you to freely examine all possible modes and features of the program without limits for 90 days. Advanced PDF Merger Review Advanced PDF Merger is a small application whose purpose is to allow users to merge multiple PDF documents into a single item. It is a free application which includes a lengthy set of features. This full version program, however, contains a trial component. A 60-day trial is provided at no cost. The software is extremely simple to work with, and has a helpful configuration system that will allow users to make changes in order to suit their needs. Advanced PDF Merger is a simple program that provides users with the opportunity to combine multiple PDF documents into a single one with almost no effort at all. It gives users the ability to automatically check over a given set of PDF documents in a list and then merge them in a very straightforward way. The program has a couple of useful features such as the ability to check the format of documents while they are being merged and the ability to choose whether or not to create an output file. The program also has a configuration tool that allows users to make changes to the settings so that they are best suited to their needs. Advanced PDF Merger operates by offering users with the ability to create a list of PDF files that will be used for merging. The user is also able to

Advanced PDF Merger Torrent

Advanced PDF Merger makes it really easy to merge multiple PDF documents into a single PDF file. With one-click you can easily combine the input files into a single file with all pages intact. For this reason, the program is commonly used for creating account books and other presentation documents. Advanced PDF Merger is an easy-to-use program with an intuitive interface which allows you to combine multiple PDF documents into a single file with the following steps: 1. Select the documents that you want to combine. 2. Select the location where you want to save the output file. 3. Select one of the following options: save the new PDF as a new document, combine the pages into a new document, or combine the pages into a new file. 4. With Advanced PDF Merger, you can easily combine multiple PDF documents into a single file with all pages intact. This is why it is commonly used for creating account books and other presentation documents. Advanced PDF Merger Features: Advanced PDF Merger is an easy-to-use program with an intuitive interface which allows you to combine multiple PDF documents into a single file with the following features: 1. Move or remove individual PDF documents from the working environment 2. Combine the pages of selected PDF documents into a new file 3. Save the new PDF as a new document, combine the pages into a new document, or combine the pages into a new file 4. Specify the location and name of the output file 5. Open the output document at the end of the process 6. Set the output name of the resulting file 7. Set the output file path and save it on your disk 8. Delete the output file after the processing is done 9. You can export the list of documents that you want to merge into a CSV file and edit it 10. All options can be configured from the main interface, as well as from the context menu System Requirements: Advanced PDF Merger is a small software application which works on all Windows versions out there and is a standalone installation. This program is not bundled with any additional files or servers. It requires the Microsoft.NET Framework 2.0 to work correctly and without errors. A few minutes' worth of effort are required for the installation of the program. In order to carry out a proper procedure, you need to perform the following steps: 1. Download the file from this page. 2. Unzip it to your desktop. 3. Double b7e8fdf5c8

## **Advanced PDF Merger Crack+ Download**

Advanced PDF Merge is a batch file tool that will merge all the selected multiple PDF files into a single PDF document. The batch file tool allows you to select the multiple PDF files from your computer or from a network server and allows you to combine multiple PDF files into a single PDF document. With a click of a button all the PDF files can be automatically merged into one PDF document, and all the features are supported and configured for you from the start. The output document can be exported to a folder, zip archive or sent by e-mail. The automated PDF merging process is completely invisible to the user and can be carried out in a few simple and easy steps. No more tedious steps of merging each PDF file into a single document. The program is easy to use, and your personal PDF files will be in no time. All the features of the program are completely configurable and adjustable. Advanced PDF Merge Features: Multi-mode merging: Automatically combine all the selected PDF files, merge only selected pages, merge all the selected pages or merge an existing PDF file as new pages, without any extra work. Merge PDF files from a folder: Merge PDF files from a folder. Pagination: Merges all the pages of a PDF file into a single PDF document, or merges only the specified pages into the output PDF file. Security: Merges the selected PDF files so that the output PDF can be protected by a password. Image: You can select the image type and size, all the selected images are merged into the output PDF file. Merge PDF files from a remote location: If you want to work with multiple PDF files from a remote location, the program allows you to do that. Batch Configuration: Examine all the configuration options, set the configuration values as you want and save settings, and select the files and directories. Merging Status: View a list of the selected files, keep the selected files or remove the files to keep up with the total number of files before merging. Auto Merge: You can click on the "Auto Merge" button to automatically combine the selected PDF files into a single PDF document. Merge PDF files from a zip archive: If you have several PDF files in a ZIP file that you want to combine into one PDF file, you can use the batch tool. Merge PDF files as an image: You can combine multiple PDF files into a single

## What's New In?

 Assists merging multiple PDFs into a single document with all the fields from various sources. Does the job of creating a single PDF file from a list of multiple source files. 

Gives you options on how to work with the output PDF documents. 

Comes with a wide variety of configuration settings. O Easy to use. More Software like this: Advanced PDF Merger FileInfoMerger PDF Merger PDF to Flash Converter Advanced PDF Merger FileInfoMerger PDF Merger PDF to Flash Converter Unzip by WinRAR - free Unzip Pro - free Advanced PDF MergerRecommendations for the use of novel molecular biomarkers for prostate cancer: 2013 ASGBC guidelines. The American Society of Clinical Oncology (ASCO) and the Association of Molecular Pathology (AMP) recommend the integration of biomarkers into novel diagnostics and/or therapeutic approaches of prostate cancer. The values of several biomarkers have been described in prostate cancer screening and risk classification and are based on a combination of several clinical parameters and such biochemical markers as levels of prostate-specific antigen (PSA), free PSA, and the ratio of free to total PSA. Although PSA has long been the most frequently used biomarker for prostate cancer, there is no consensus on either a standard or recommended cutoff value for the PSA concentration level for prostate cancer detection. Therefore, the 2013 ASGBC guidelines for the use of biomarkers in the screening, diagnosis, prognosis, and surveillance of prostate cancer recommend that the cutoffs for PSA levels be set at different ranges for different patient populations, that the ratios of free to total PSA be used in the diagnosis of prostatic intraepithelial neoplasia (PIN), that total PSA levels be measured in a time interval relative to the start of the day, and that clinical-grade free PSA methods be used for absolute quantification of PSA and that the free to total PSA ratio be used to evaluate the clinical relevance of a PSA level based on a time interval for analysis, given the greater day-to-day variability of free PSA. In addition, the guidelines recommend that the values of the PSA-related biomarkers be set at different ranges for different patient populations, using specific percentiles for different patients with prostate cancer. It is recommended that the threshold of free-to-total PSA ratio be set at

## **System Requirements:**

https://voung-shelf-66878.herokuapp.com/heraldv.pdf

https://lasdocas.cl/drum-count-crack-download-3264bit/

http://mycoopmed.net/?p=25835

https://pianoetrade.com/wp-content/uploads/2022/07/helund.pdf

https://instafede.com/seismic-waves-crack-serial-key-free-pc-windows-latest-2022/

Recommended: Minimum Requirements: Click here for more information. St. Louis Blues Co-op Video Game will be available in a variety of different formats. Steam (via Steamworks) - A digital distribution platform for PC games where you download games you own to your computer, and stream games to your computer, TV and mobile devices. Origin - A digital distribution platform for PC games owned by Electronic Arts. Amazon - The Prime member program allows Amazon users to download games to their computers, stream games to a wide variety of devices and

https://csermooc78next.blog/2022/07/04/winzoom-lite-crack-lifetime-activation-code-free/
https://storage.googleapis.com/faceorkut.com/upload/files/2022/07/CeSusf2HKVmDt6HlbTkJ\_04\_42640d0ed87ea274207561de80d67cee\_file.pdf
http://vizitagr.com/?p=25215
http://ubipharma.pt/?p=37330
https://dogrywka.pl/cleaner-traces-eraser-crack-full-version-mac-win-updated-2022/
http://lalinea100x100.com/?p=45586
https://cuteteddybearpuppies.com/2022/07/imgv64-crack/
https://pregnancyweekla.com/ipod-touch-crack-for-pc/
https://pregnancyweekla.com/ipod-touch-crack-for-pc/
https://www.scoutgambia.org/spg-video-splitter-crack-registration-code-download-latest/
https://luptownalmanac.com/sites/default/files/webform/sadrlaur15.pdf
https://uptownalmanac.com/sites/default/files/webform/sadrlaur15.pdf
https://www.vsv7.com/upload/files/2022/07/m5l2yj3EtjNgvHALljY8\_04\_0f72c9c4ae8b689c3a1cc4617f4c4d06\_file.pdf
https://newsafrica.world/2022/07/dts-sound-utility-crack-with-license-code-win-mac/
https://www.spanko.net/upload/files/2022/07/i2f4YVubYxtwpr2OTlqv\_04\_60f2e1add00cb96b103f311e6f120f5d\_file.pdf

https://socialspace.ams3.digitaloceanspaces.com/upload/files/2022/07/n7II4snkhlengNIFnkzU 04 60f2e1add00cb96b103f311e6f120f5d file.pdf